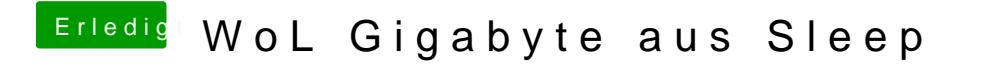

Beitrag von thomaso66 vom 11. Februar 2014, 21:01

Trag doch dein GB Board noch in die Signatur ein, Danke